Código: M3-2-25 Versión: 5

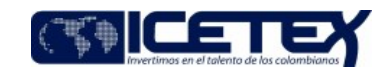

Fecha Vigencia (Acto Adtvo): 2023-04-11 Gestión de operaciones **MacroProceso** Proceso Administración de la cartera

## Contenido

#### 1. OBJETIVO

Aplicar las novedades en la cartera de acuerdo con las solicitudes recibidas, para modificar las condiciones de aquellas obligaciones que cumplan con los requisitos y condiciones de la novedad requerida.

#### 2. ALCANCE

Inicia con la solicitud de la novedad y termina con el envío de la respuesta al solicitante.

#### **DEFINICIONES**  $3.$

- Escalamiento: Direccionamiento de una transacción o interacción de un nivel a otro.
- Novedad: Modificaciones que se realizan a los créditos de los beneficiarios sea monetario o no monetario.
- Tipificación: Es la captura y clasificación de los motivos de consulta o solicitud de un beneficiario o ciudadano de cada una de las interacciones o transacciones recibidas a través de los canales dispuestos por la Entidad los cuales deben ser consignados en la herramienta de atención de clientes de la entidad.

#### 4. CONDICIONES GENERALES

- Se debe aplicar los controles establecidos en las guías, que conforman este procedimiento.
- Las novedades están normadas mediante el Reglamento de crédito y cartera vigente de la entidad.
- La aplicación de los auxilios se activará en el momento en que surja una emergencia o el Gobierno Nacional lo indique "Guía auxilios para créditos educativos" (G219) con el "Formato de solicitud ción temporal de auxilio para créditos educativos" (F461) y el "Instructivo formato solicitud aplicación temporal de auxilio para créditos educativos" (I461).
- En el presente procedimiento se adjunta base de Excel "Anexo seguimiento control" y "Anexo control de aplicación (para recomposición)" con el propósito de llevar el seguimiento y control de la aplicación de todas las novedades de cartera.
- Todas las solicitudes deben ser tipificadas y escalonadas según matriz de escalonamiento de la OCM.

### 5. DESCRIPCIÓN

#### 52 DIAGRAMA DE ELILIO

(No aplica)

#### 5.2. ACTIVIDADES

#### Beneficiario / Deudor solidario / Representante legal / Tercero autorizado/ Área misional

5.2.1. Radica el formato de solicitud diligenciado, según las indicaciones establecidas en los instructivos para cada novedad

- "Formato solicitud refinanciación mora igual o menor a 90 días" (F392)
- "Solicitud interrupción temporal de pagos y/o suspensión de paso al cobro" (F356)
- $\bullet$ "Formato Solicitud de prorroga" (F450)
- "Formato solicitud cambio de plazo" (F378) "Formato Cambio de fecha límite de pago del crédito" (F379)
- "Formato Reintegro IES a ICETEX" (F364)

#### Asesor de atención al usuario/ Proveedor de Atención al usuario

5.2.2. Recibe del Beneficiario / Deudor solidario / Representante Legal / Tercero Autorizado el formato de

acuerdo con la novedad a realizar. 5.2.3. Valida si la obligación cumple con los requisitos y condiciones de cada tipo de novedad.

Si la obligación no cumple con los requisitos y condiciones continúa con la actividad 5.2.4.

· Si la obligación cumple con los requisitos y condiciones continúa con la actividad 5.2.5.

5.2.4. Informa al Beneficiario / Deudor solidario / Representante legal / Tercero Autorizado las condiciones y requisitos que debe cumplir.

5.2.5. Verifica que el formato y sus anexos, estén completos y correctamente diligenciados.

5.2.6. Informa al Beneficiario / Deudor solidario / Representante Legal / Tercero Autorizado sobre el ajuste del formato y anexos necesarios para dar continuidad a su solicitud. 5.2.7. Genera el caso de acuerdo con la solicitud de novedad y escala según matriz de escalonamiento de la OCM mediante el Sistema de Administración de Clientes al área de cartera.

#### Técnico Administrativo y/o Profesional - Grupo de Administración de Cartera

5.2.8. Procede con la validación y aplicación de la novedad en el sistema de información de cartera, de acuerdo con la guía establecida.

- "Guía para la refinanciación mora menor o igual a 90 días" (G203)
- "Guía interrupción temporal de pagos y/o suspensión de paso al cobro" (G204)
- "Guía cambio de plazo y prórrogas" (G205)
- "Guía cambio de fecha límite de pago del crédito" (G206)
- "Guía Aplicación de reintegros" (G208)

· Si son requerimientos relacionados con la recomposición de las alianzas, se da tramite de acuerdo con lo establecido en la "Guía Recomposición de Alianza "(G224)

5.2.9. Genera respuesta de la ejecución de la solicitud recibida por el sistema de administración de clientes o por el medio que se halla recibido el requerimiento

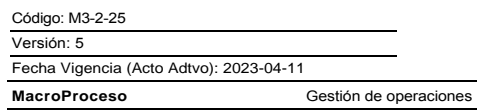

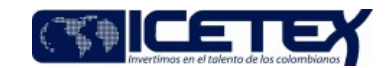

Administración de la cartera

Proceso

# Asesor de atención al usuario/ Proveedor de Atención al usuario

5.2.10. Recibe la respuesta a través del sistema de administración de clientes y comunica al beneficiario el estado de la cartera de acuerdo con la novedad aplicada.

# 6. SEGUIMIENTO Y CONTROL

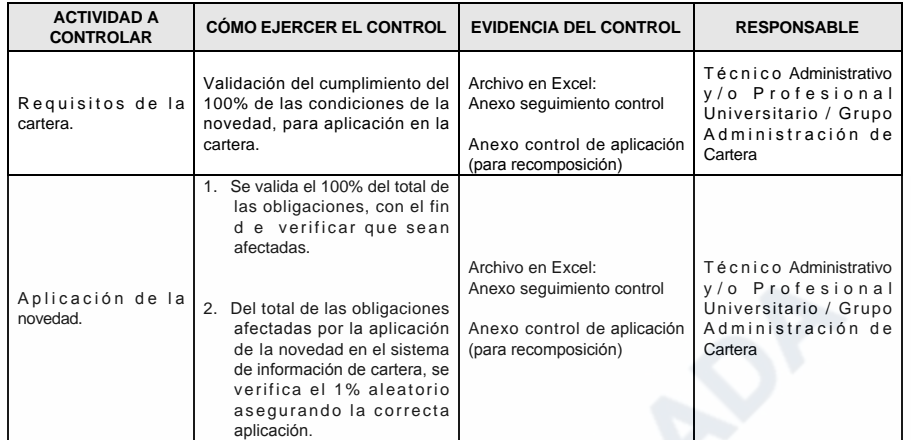

## 7. DOCUMENTOS RELACIONADOS

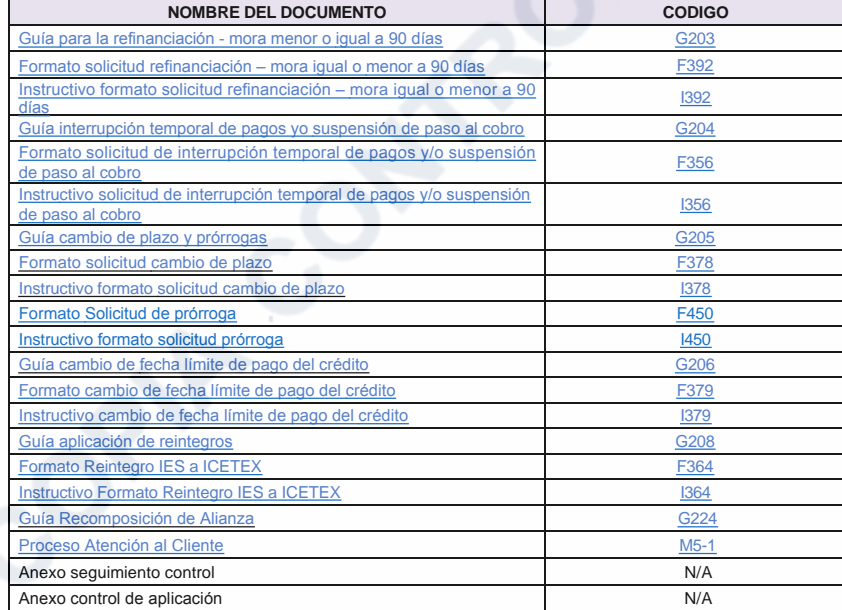

Proceso

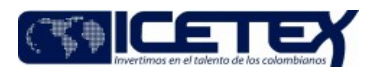

Gestión de operaciones

Anexo control de aplicación (para recomposición).xlsx

Editado por Gloria Nancy Mendez Ibañez, ago 31 2022 11:22 a.m.

Anexo seguimiento control.xlsx

Editado por Lina Marcela Carmona Parra, oct 04 2022 15:59 p.m.

Diagrama de Flujo M3-2-25 Aplicación de Novedades.pdf Editado por Elda Yolanda Castellanos Monroy, abr 10 2023 08:17 a.m.

Modificaciones

# Descripción de cambios

En la actividad 5.2.10 cambia a Asesor de atención al usuario/ Proveedor de Atención al usuario

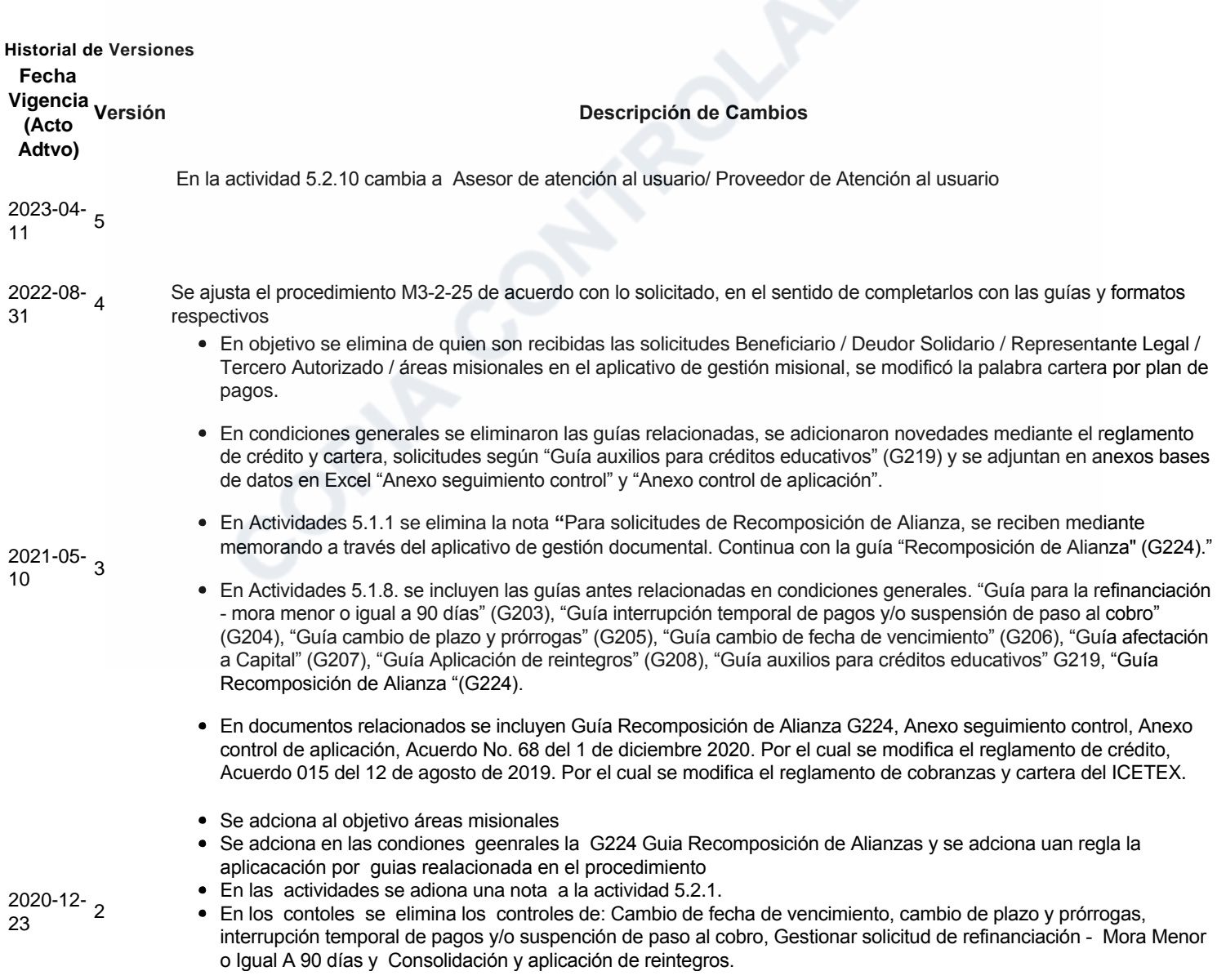

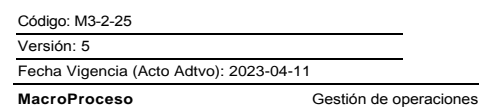

Proceso

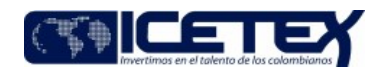

Administración de la cartera

• Se establece un control general para el procedimeinto

 $2020 - 03 - 1$  $17$ 

ئ Ha revisado el documento en su totalidad?<br>Sl